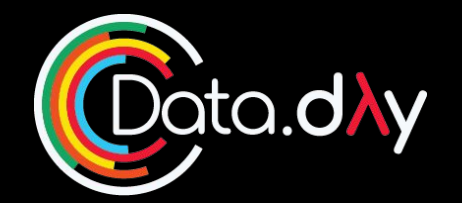

#### **Ángel Alvarado**

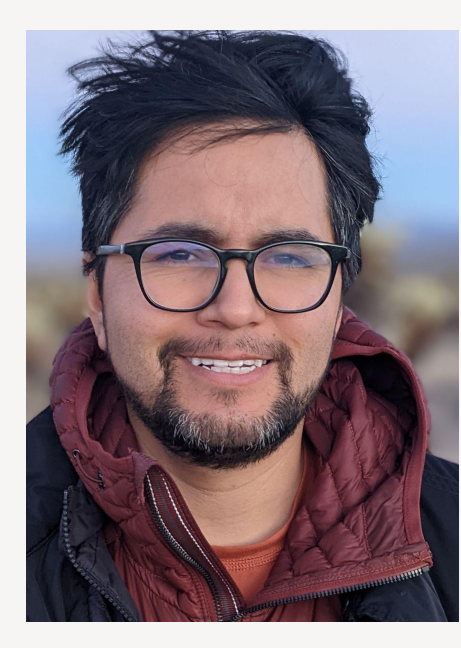

**Data Engineer Parallel Points** 

#### **CO-Founder** ... Ill **MOLANCO**

 **Co-Founder: getbeany.com AgTech**

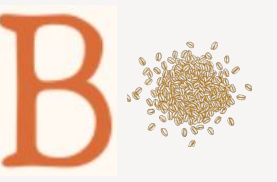

**Mentor**

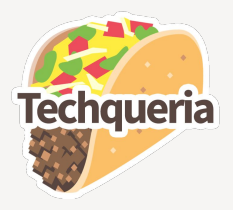

**#DataDays**

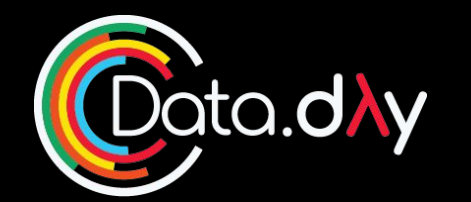

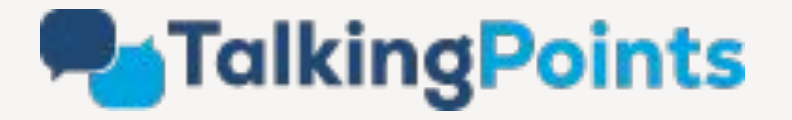

**Messaging Apps that connects millions of teachers and families in 145 languages**

- **Two-way messaging translation.**
- **Video translation captioning**

#### **Unidos compartiendo y aprendiendo #DataDays** <sup>2</sup>

### Demystifying NLP with a use case: from unigrams, vectors and embeddings to BERT models, HuggingFace and OpenAI

Slides: <https://bit.ly/DataDaysNLP>

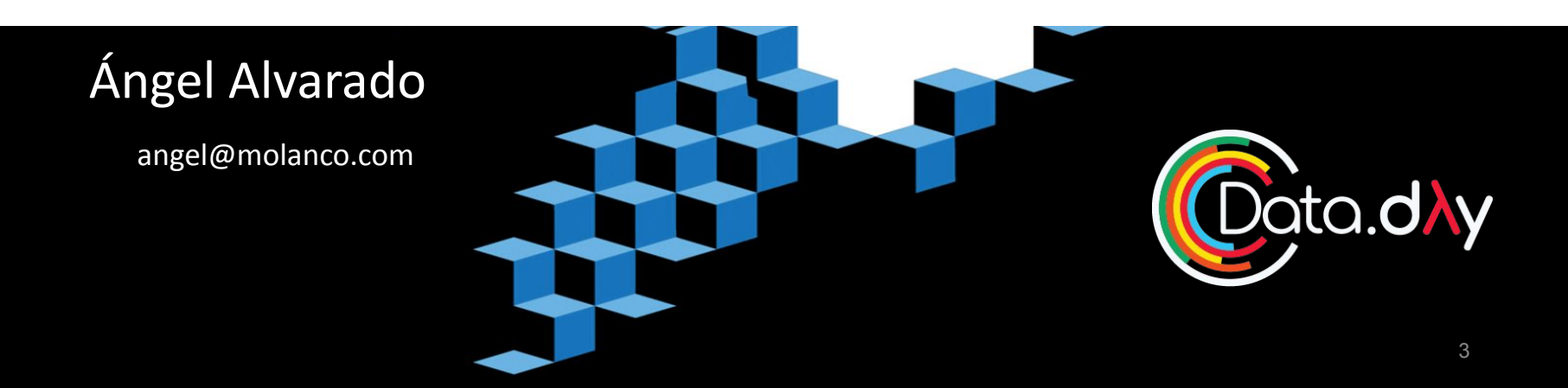

# Agenda

- **NLP** basics
	- Big picture
	- Bag of words
	- Unigrams, Bigrams & N-grams
	- Vectors, Embeddings
	- Clustering
- Using HuggingFace and OpenAI
	- Understanding text analysis with HuggingFace's models
	- Understanding OpenAI's API
- Deploying models: a fast and quick approach

## NLP BASICS

# Big picture: Where does NLP fall within AI?

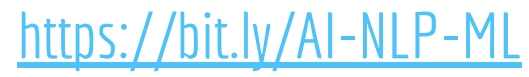

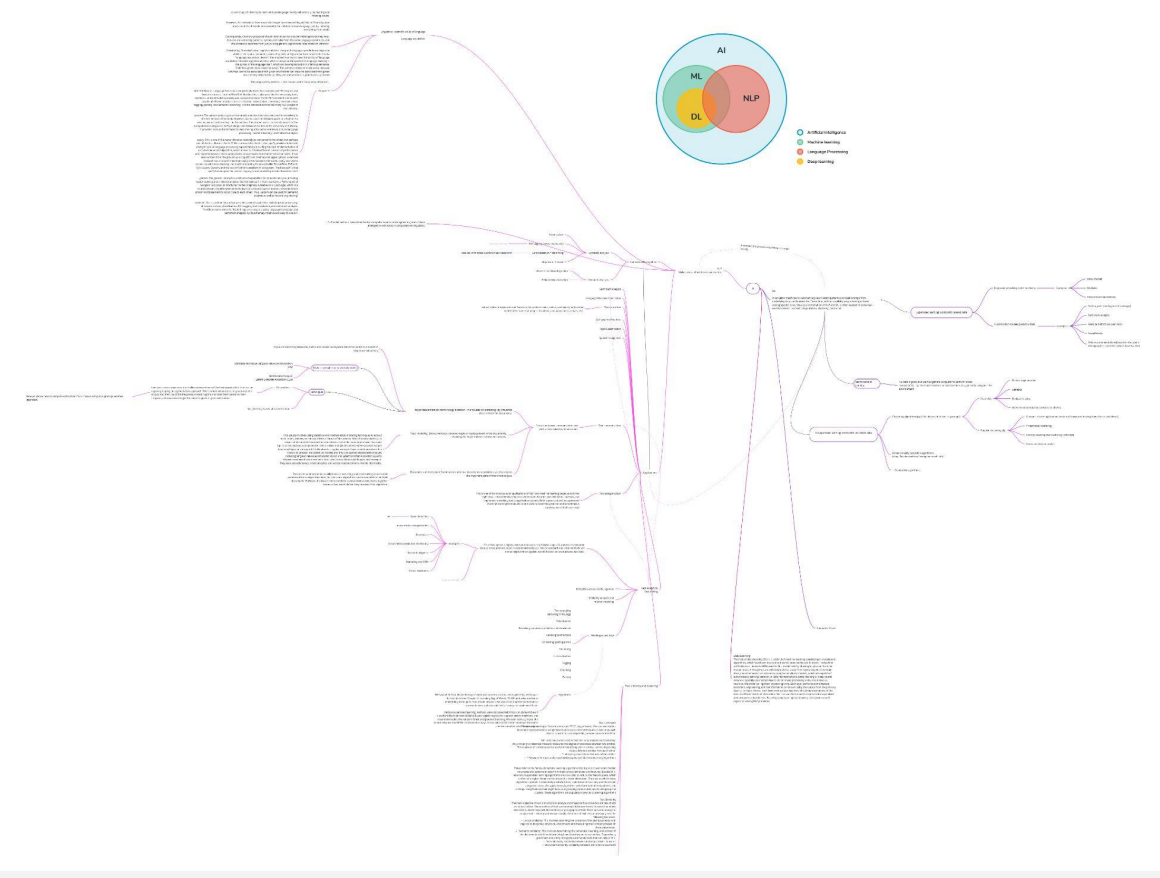

## NLP

Makes sense of written or spoken text. NLP is defined as a specialized field of computer science and engineering and artificial intelligence with roots in computational linguistics.

Today's use case

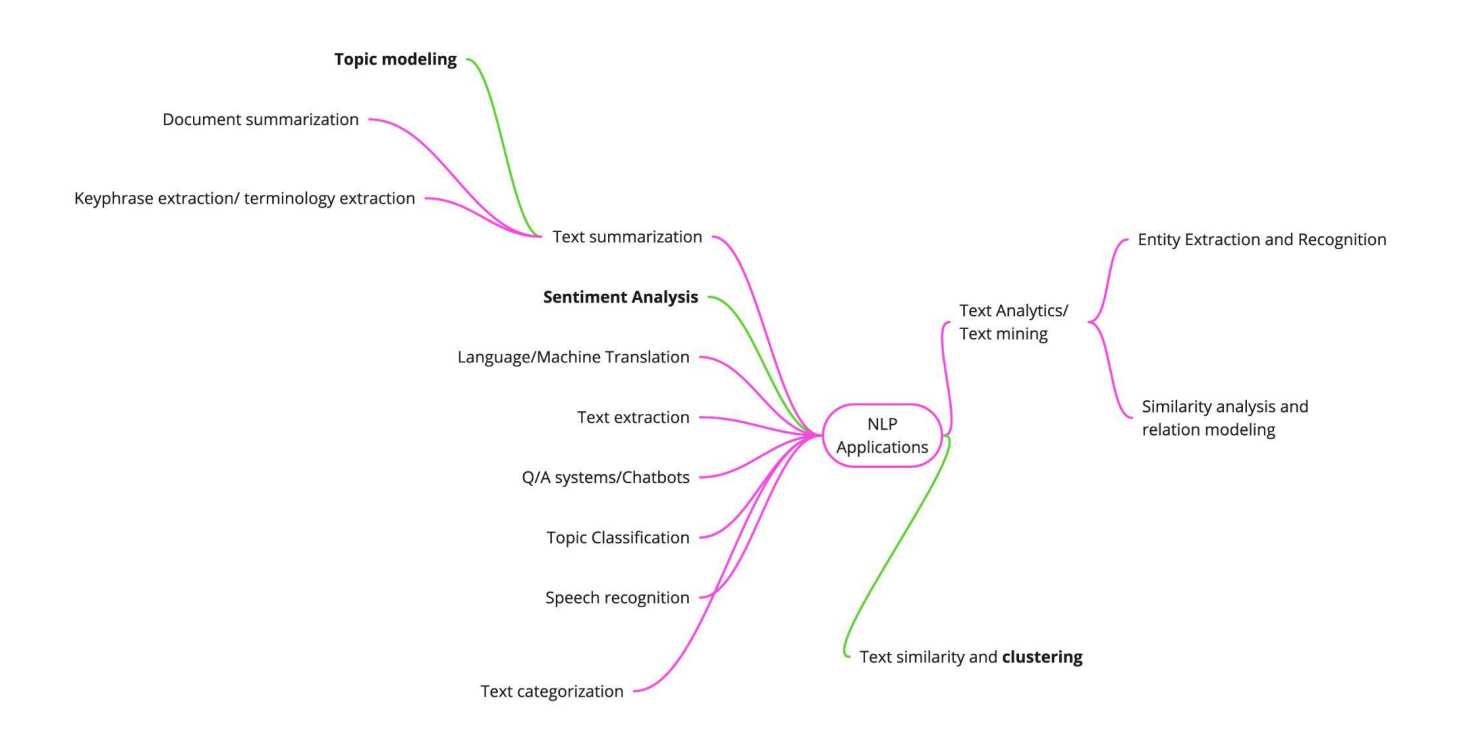

## Document A:

"We've got some difficult days ahead. But it really doesn't matter with me now because I've been to the mountaintop. And I don't mind. Like anybody I would like to live a long life. Longevity has its place, but I'm not concerned about that now. I just want to do God's will, and He's allowed me to go up to the mountain, and I've looked over and I've seen the Promised Land. I may not get there with you, but I want you to know tonight that we as a people will get to the Promised Land. So I'm happy tonight, I'm not worried about anything, I'm not fearing any man. Mine eyes have seen the glory of the coming of the Lord."

> Memphis, Tennessee, April 3, 1968. Martin Luther King, Jr.

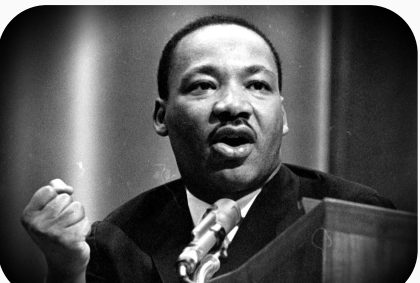

## Document B:

"This is a second phrase and I'm a worried very worried fearing man"

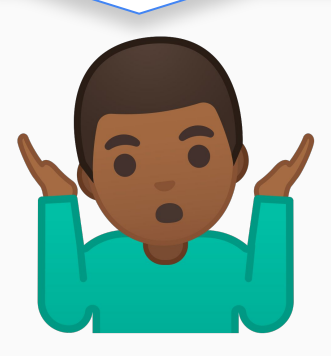

Why Machine Learning? ML algorithms applied to text cleary have a speed advantage

#### Analysing 100 docs/survey responses of "Artisanal data"\*

Suppose we are interested in classifying **100 open-ended question answers**. We want to assign every text to one and only one category of documents.

Bell Number for **2** docs {A,B} is **2**: AB and A,B

Bell Number for **3** docs {A,B,C} is **5**: ABC; A,BC; AB,C; A,BC

Bell Number for **100** docs: **10 ^ 111.68**

Scientist estimate there are approx 10<sup>o80</sup> atoms in the known universe.

∴ **Computational methods can help us explore a massive space of possible organizations.**

\*Artisanal data (per Hanna Wallach): A reference to a dataset's smaller size and careful curation of text collections

#### Augmenting humans reading ability

Text Analysis serve a **qualitative** task: extract understanding and analysis from collections of text.

Automated methods are useful because their statistical and algorithmic foundations help humans read, organize and analyze documents BUT it would be a mistake to replace the need for careful and close readings of text or otherwise obviating the need for human analysis. Rather, computer-assisted text analysis augments our reading ability. **New text analysis methods help us read differently, not avoid reading at atll. This amplification of human effort improves the analyst's ability to discover interesting organizations, measure key qualities of interest, estimate causal effects and make predictions**

TEXT AS DATA: GRIMMER | ROBERTS | STEWARTc

#### Augmenting humans reading ability

" Combining data, statistical algorithms, and substantive knowledge lead to deeper and richer theoretical insights - contrast with recent pronouncements that big data would change how social scientist operate and obviate the need for theory development. Writers have proclaimed that big data and ML algorithms would lead to 'The end of Theory: The Data Deluge Makes Specific Methods Obsolete' (Anderson, 2008). **The argument was that large datasets would eliminate the need for theoretical thinking because we could replace any work that theorizing does in a project with more data. These pronouncements are** *wrong***, because the overstate what any algorithm can provide. There is an amount of interpretive work that is essential to the functioning of these approaches that simple cannot be automated."** 

TEXT AS DATA: GRIMMER | ROBERTS | STEWARTc

# Bag of words Unigrams, Bigrams & N-grams Vectors, Embeddings, Clustering

#### High dimensional data

"We've got some difficult days ahead. But it really doesn't matter with me now because **I've been to the mountaintop**. And I don't mind. Like anybody I would like to live a long life. Longevity has its place, but I'm not concerned about that now. I just want to do God's will, and He's allowed me to go up to the mountain, and I've looked over and I've seen the Promised Land. I may not get there with you, but I want you to know tonight that we as a people will get to the Promised Land. So I'm happy tonight, I'm not worried about anything, I'm not fearing any man. Mine eyes have seen the glory of the coming of the Lord."

Memphis, Tennessee, April 3, 1968. Martin Luther King, Jr.

#### Computers are good at understanding low-dimensional data

### Bag of words

A bag of words is a representation of text that describes the occurrence of words within a document

- Order is not important
- Just count occurences
- ML models work with numerical data not text

Document B: Document A:

Worried: 2 times ● Worried; 1 time

#### Bag of words: Step 1 - Tokenize

Each individual word is a token and the process a document into its constituent words is Tokenization.

#### BoW n-grams: Step 2 - order set of n-words as our *features*

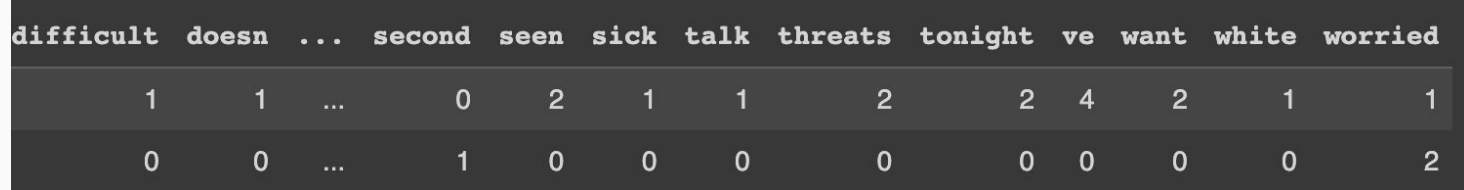

#### Unigrams a set of one word

#### Bigrams a set of two words

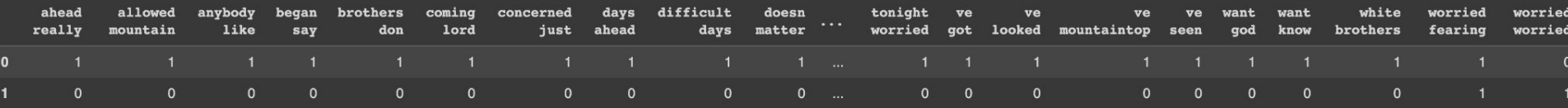

#### Trigrams a set of three words

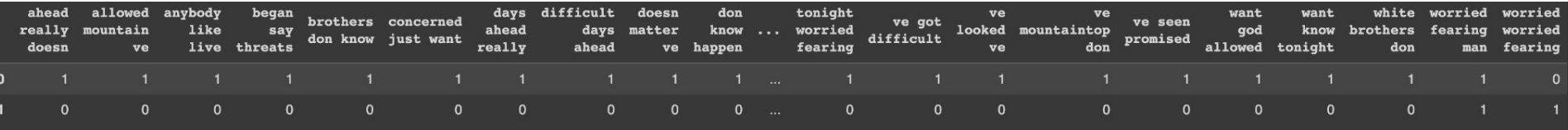

#### Bag Of words: Step 3 - Reduce complexity

Remove punctuation Remove stop words: and, the, that

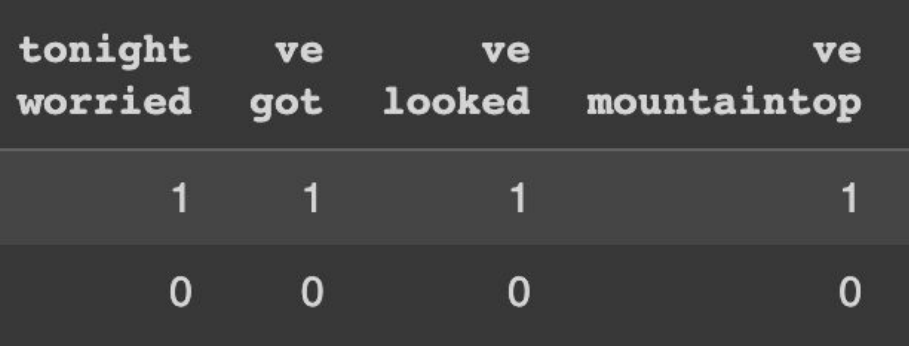

Lowercase Lemmatize: Family, families, family's -> family

 $\begin{array}{c}\n\text{tauilled} + hrycy \\
\text{untilled} + v.ycy \\
\text{learn} + v.ycy \\
\text{term} + v.ycy\n\end{array}$  $\frac{1}{w.t.}$  1. to acq.<br>
instruction, or e<br>
informed of or<br>
informed to m<br>
truth.<br>
3. to m<br>
truth.<br>
section B  $)$ -

Stemming: family, families, family's -> famili

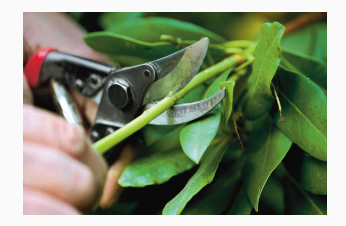

#### Bag of words: Document-feature Matrix

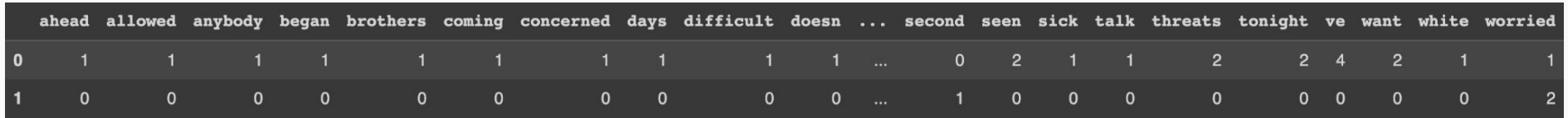

Generally it turns out a sparse matrix (mostly zeroes)

#### How do we use this?

- For now you can create simple word clouds
- Could attempt to draw a common topic (i.e. topic modeling) but you can have a hard time.

#### Bag of words: Step 1 - Step 2 - Step 3

import pandas as pd

from sklearn.feature extraction.text import CountVectorizer, TfidfVectorizer

sentence 1="And then I got into Memphis, and some began to say the threats, or tal sentence 2="This is a second phrase and I'm a worried very worried fearing man" CountVec = CountVectorizer(ngram range= $(2,2)$ , # to use bigrams ngram range= $(2,2)$ ) stop words='english')

#transform

Count data = CountVec.fit transform([sentence 1, sentence 2])

#### Linear Algebra

### **Introduction to LINEAR ALGEBRA**

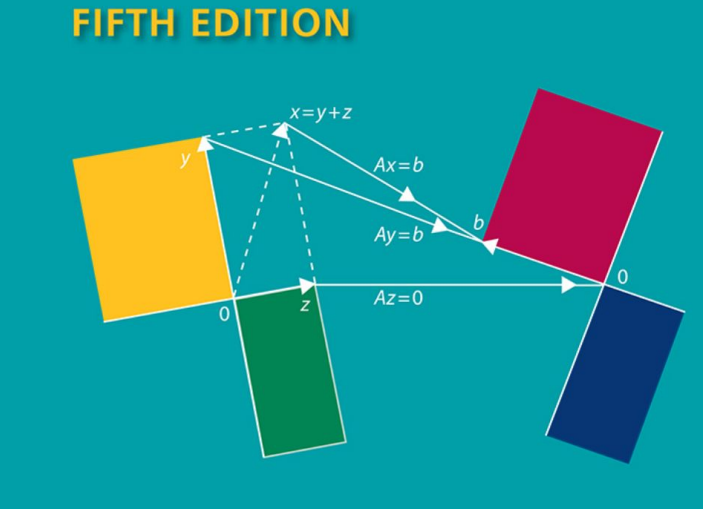

#### **GILBERT STRANG**

#### Vector Space Model

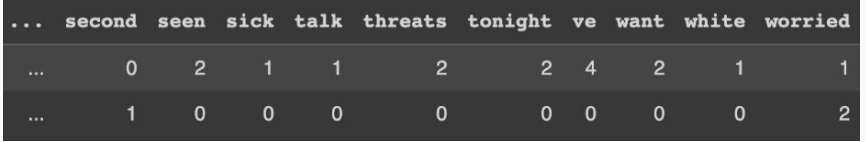

Each row is a vector - linear algebra:

∴ We can measure similarity, distances and way more

#### Cosine Similarities: how close are document A and B?

$$
\text{cosine similarity} = S_C(A,B) := \cos(\theta) = \frac{\mathbf{A} \cdot \mathbf{B}}{\|\mathbf{A}\| \|\mathbf{B}\|} = \frac{\sum\limits_{i=1}^n A_i B_i}{\sqrt{\sum\limits_{i=1}^n A_i^2} \sqrt{\sum\limits_{i=1}^n B_i^2}},
$$

#### Cosine Similarities: how close are document A and B

Word A

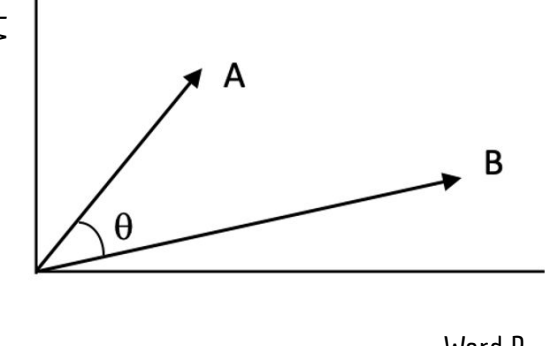

Word B

Document A and B's cosine similarity: **0.08**  $(in a scale -1.1)$ 

from sklearn.metrics import pairwise distances from scipy.spatial.distance import cosine pairwise similarity =  $1$  - pairwise distances(Count data, metric = 'cosine')

#### Euclidean distance: If document A and B were points in space

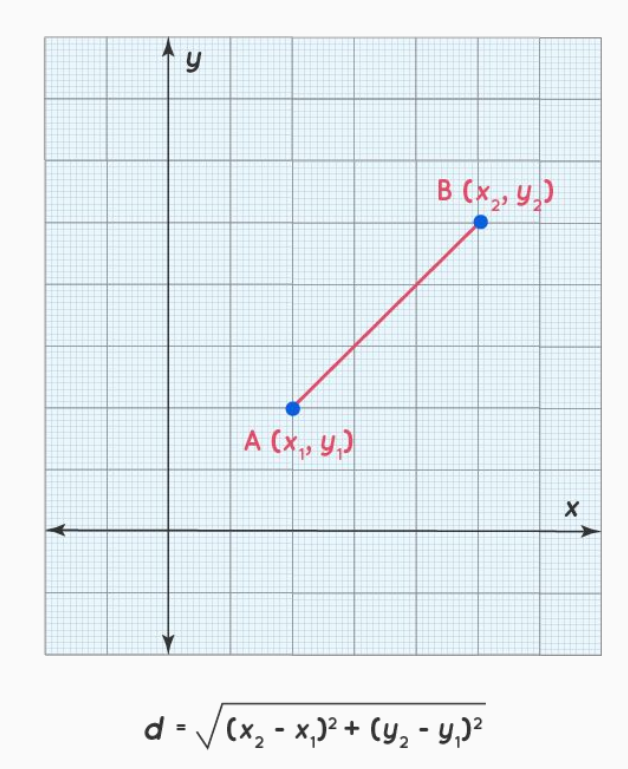

26

#### Tf-Idf ( term frequency-inverse document frequency). Weighing / Dummy Variables

Let's look at our two documents, which ones are likely not to bring any substance to the document? Which ones appear too many times and don't seem that important?

TF-IDF is intended to reflect how relevant a term is in a given document.

#### Clustering

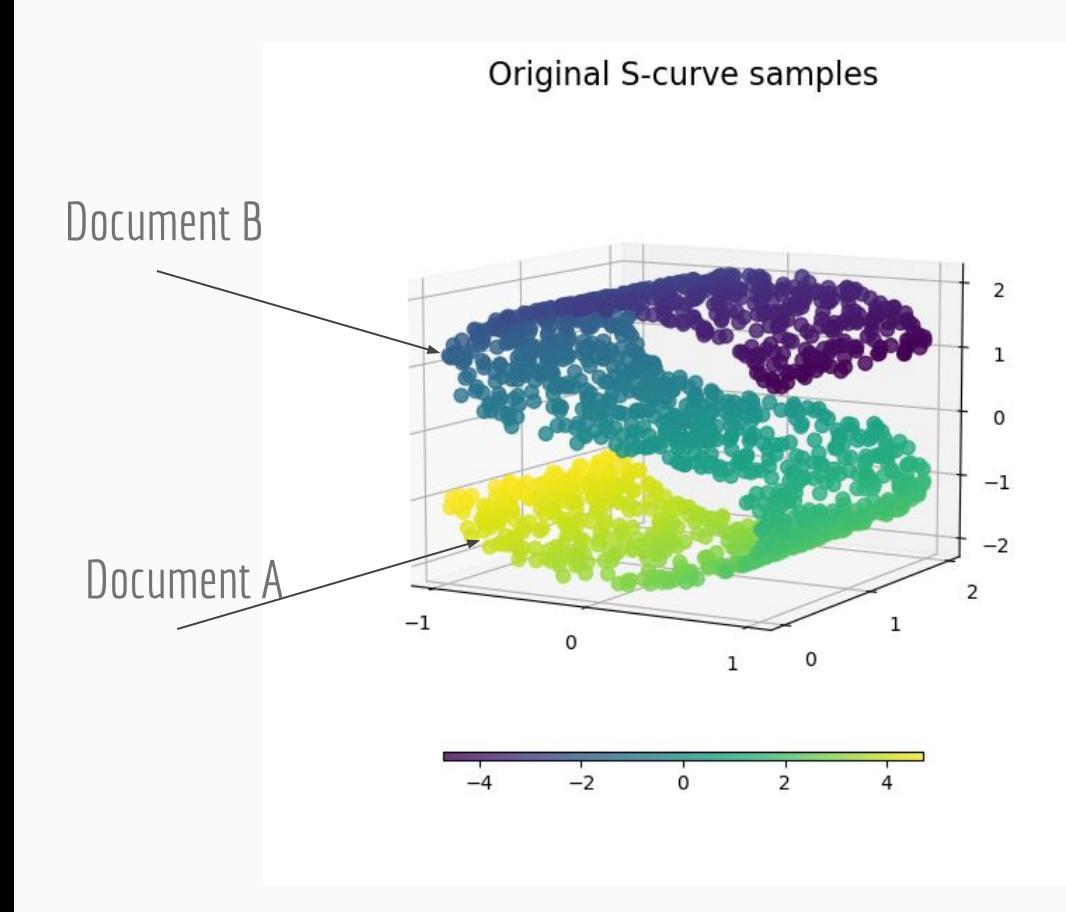

[https://scikit-learn.org/stable/modul](https://scikit-learn.org/stable/modules/clustering.htm) [es/clustering.htm](https://scikit-learn.org/stable/modules/clustering.htm)

- [K-Means](https://scikit-learn.org/stable/modules/clustering.html#k-means)
- [Affinity propagation](https://scikit-learn.org/stable/modules/clustering.html#affinity-propagation)
- [Mean-shift](https://scikit-learn.org/stable/modules/clustering.html#mean-shift)
- **[Spectral clustering](https://scikit-learn.org/stable/modules/clustering.html#spectral-clustering)**

● …

#### Hyper-parameter tuning

#### Topic Modeling

#### [Manifold learning](https://scikit-learn.org/stable/modules/manifold.html#manifold) techniques on a spherical data-set

Manifold Learning with 1000 points, 10 neighbors

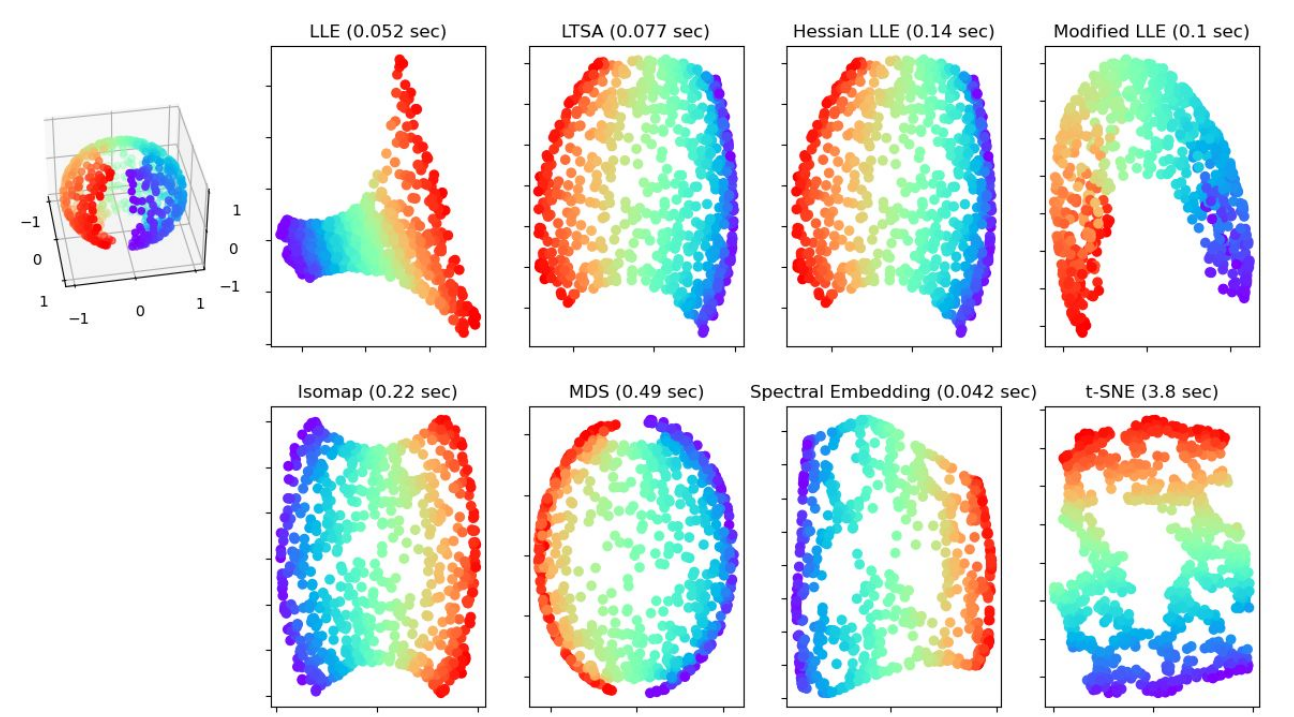

https://scikit-learn.org/ t-SNE is a tool to visualize

high-dimensional data.

Dense vectors **Embeddings** What's BERT and GPT3 models? OpenAI's GPT3 Models (DaVinci, etc) **Outpainting** 

#### From one-hot-encoding vectors to dense vectors

Dog = (0, 0, 0, 1) - One-hot encoding vector. (What we've done with ngrams so far, basically)

Dog = (0.3, 0,5, 0, 1…..) - Word embedding (dense vector in a low-dimensional space) using Word2vec

**● But how are these numbers/low-dimensional vectors calculated?** 

### Word Embeddings

WIKIPEDIA The Free Encyclopedia

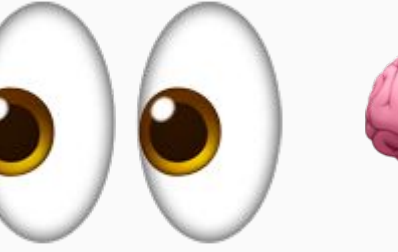

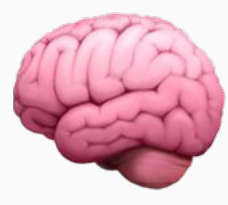

- What's it about?
	- What does the word mean ?
	- Which texts are similar to each other based on that word?

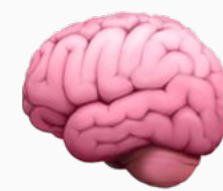

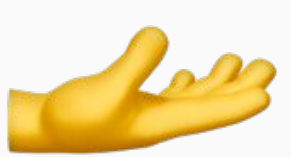

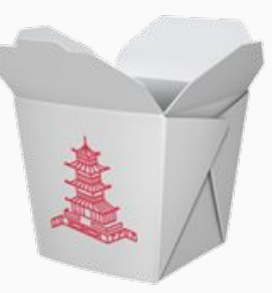

#### Banana Vector

#### BANANA.VECTOR

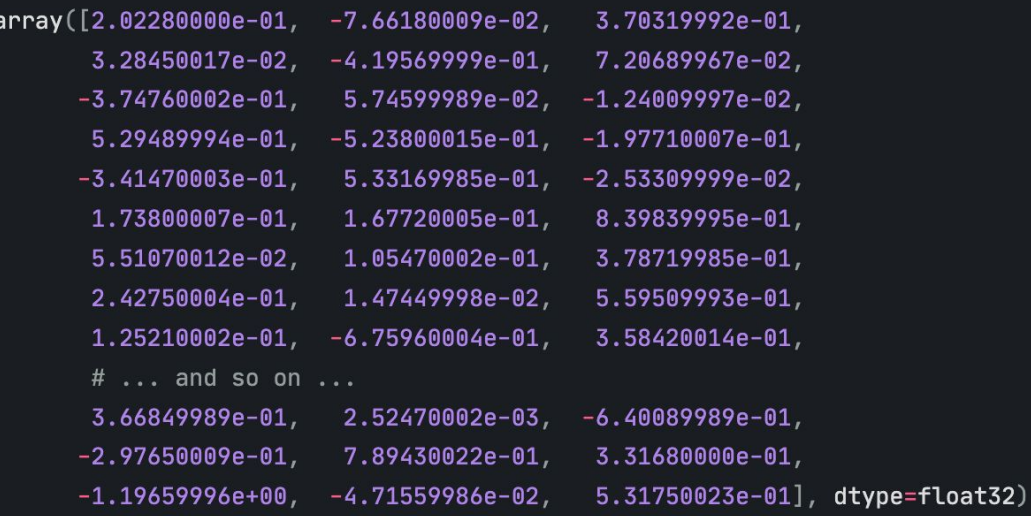

### Pretrained (Word) Embeddings

- Google [Word2Vec](https://spacy.io/usage/spacy-101#vectors-similarity) (spaCy has a nice implementation)
- Stanford NLP Group GloVe
- Facebook fastText

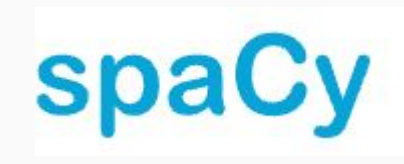

These are trained with *hundreds of millions* of *tokens*. Words are **independent** of their context

#### Word2Vec Embeddings

#### Word2Vec : Let's look at an embedding using Spacy's Word2Vec:<https://spacy.io/usage/spacy-101#vectors-similarity>

#### Word vectors and similarity NEEDS MODEL <sup>0</sup>

Similarity is determined by comparing word vectors or "word embeddings", multi-dimensional meaning representations of a word. Word vectors can be generated using an algorithm like word2vec and usually look like this:

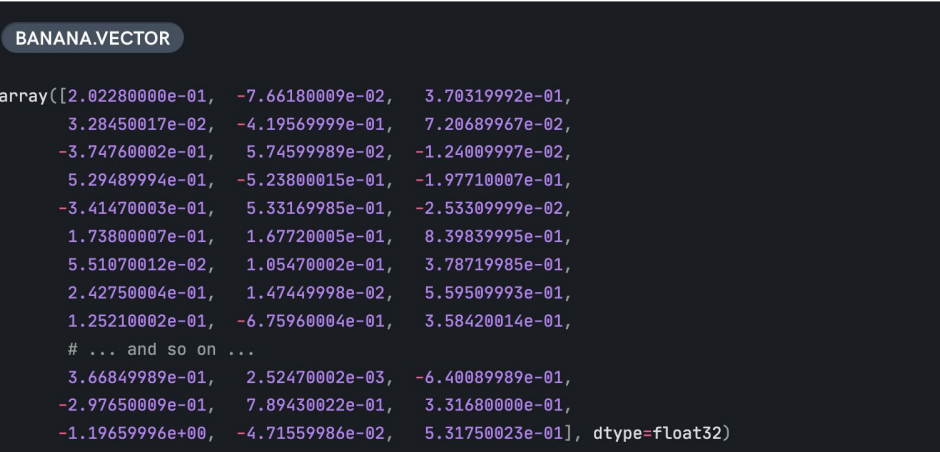

#### Word2Vec - who was it trained?

#### spacy.io/models/en#en\_core\_web\_lg

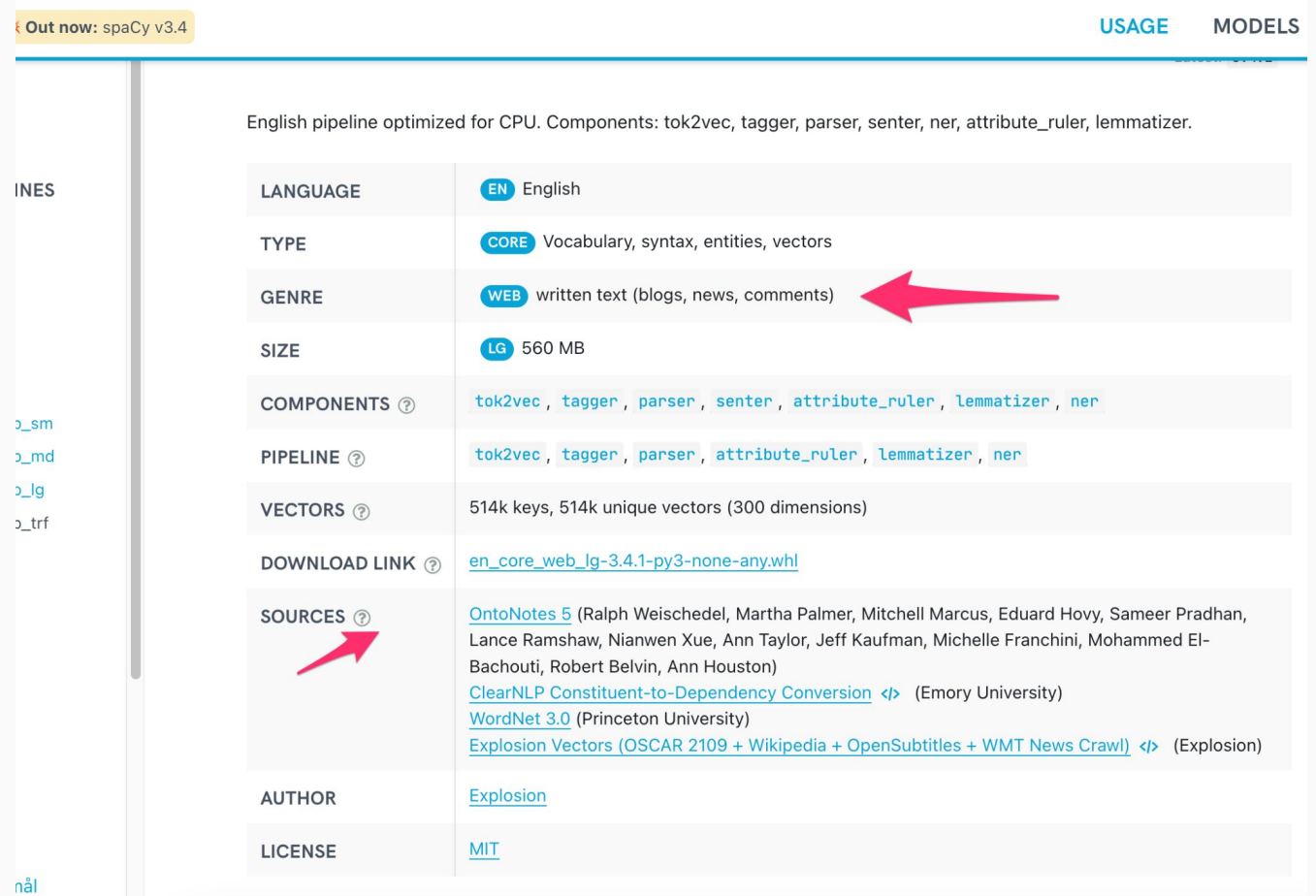

### SOTA (State of the Art) / Large Language Models

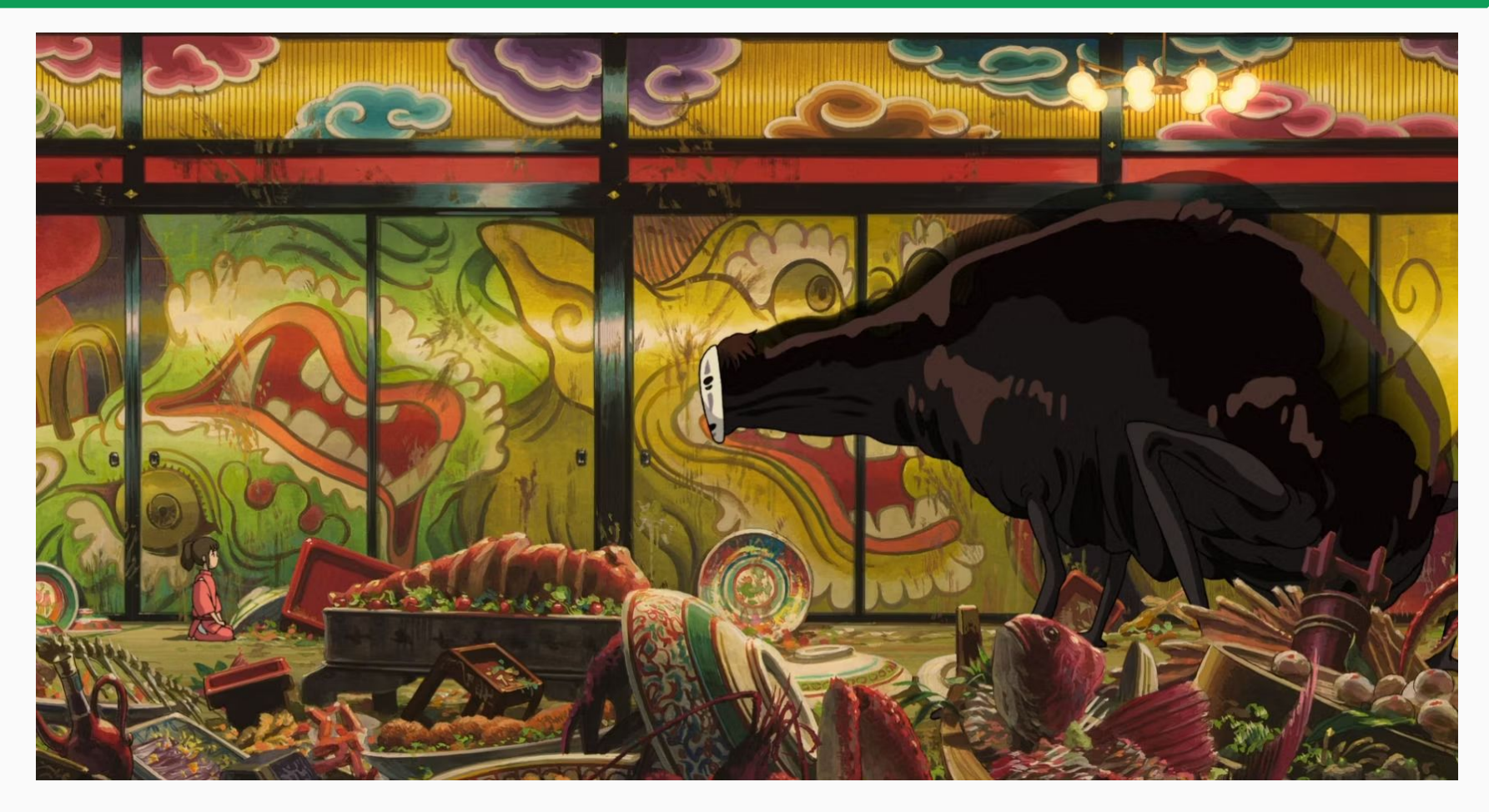

### Contextualized word embeddings

- Google BERT (Bidirectional Encoder Representations from Transformers)
- OpenAI GPT3 (Generative Pre-trained Transformer 3)

- Deep Learning to learn embeddings
- **Context-specific** embeddings (know relation to other words around it)
- Based on Recurrent Neural Networks (**RNN**) or **Transformer** architectures
- Trained with **billions** of parameters

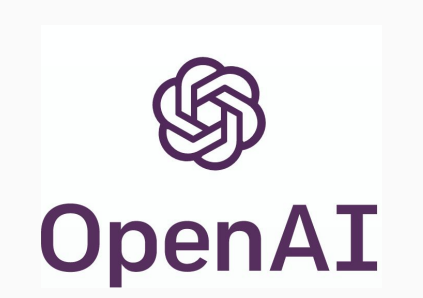

The AI community

building the future.

### SOTA/LL Models - BERT

HuggingFace's [Sentence-Transformers](https://www.sbert.net/index.html) library

You can use this framework to compute sentence / **text embeddings for more than 100 languages.** These**embeddings can then be compared e.g. with cosine-similarit**y to find sentences with a similar meaning. This can be useful for semantic textual similar, semantic search, or paraphrase mining.

#### SOTA/LL Models - BERT

Tasks Q Search tags

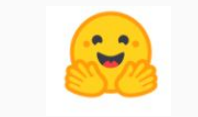

Has 100s of [Pretrained Models](https://www.sbert.net/docs/pretrained_models.html#model-overview)

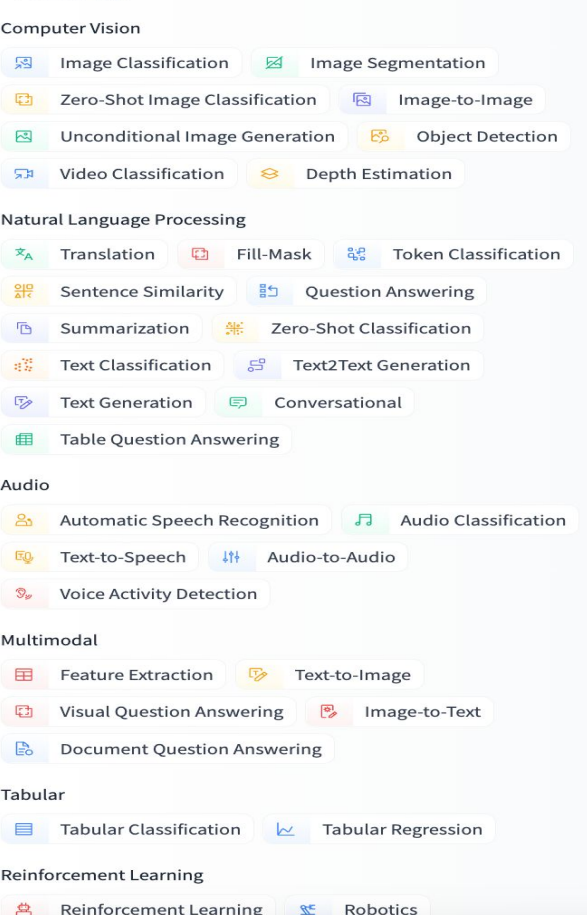

#### SOTA/LL Models - BERT

#### **Text Classification Model (Sentiment):**

[https://huggingface.co/distilbert-base-uncased-finetuned-sst-2-english?text=This+is+a+second+phrase+and+I%E2%80%99m](https://huggingface.co/distilbert-base-uncased-finetuned-sst-2-english?text=This+is+a+second+phrase+and+I%E2%80%99m+a+worried+very+worried+fearing+man) [+a+worried+very+worried+fearing+man](https://huggingface.co/distilbert-base-uncased-finetuned-sst-2-english?text=This+is+a+second+phrase+and+I%E2%80%99m+a+worried+very+worried+fearing+man)

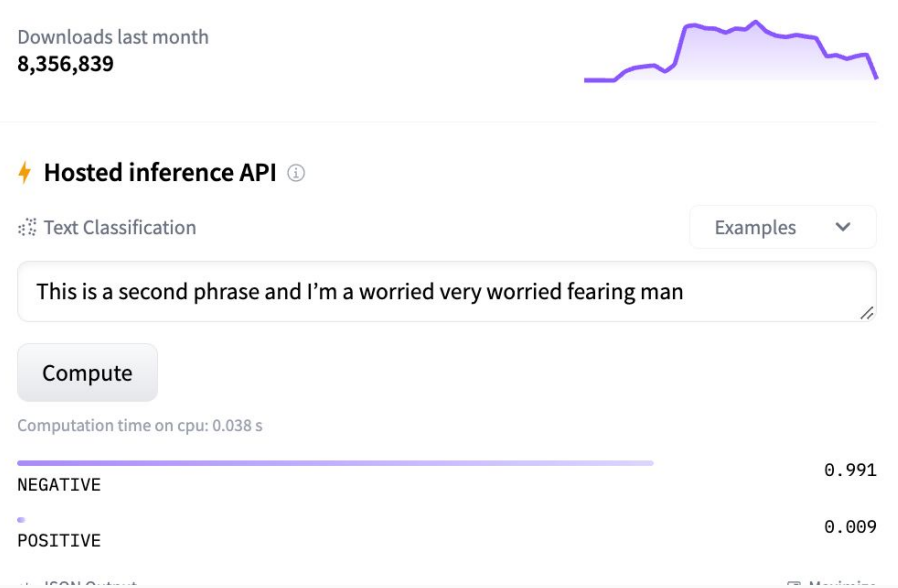

### SOTA (State of the Art)/LL Models - GPT3

Embeddings <https://beta.openai.com/docs/guides/embeddings>

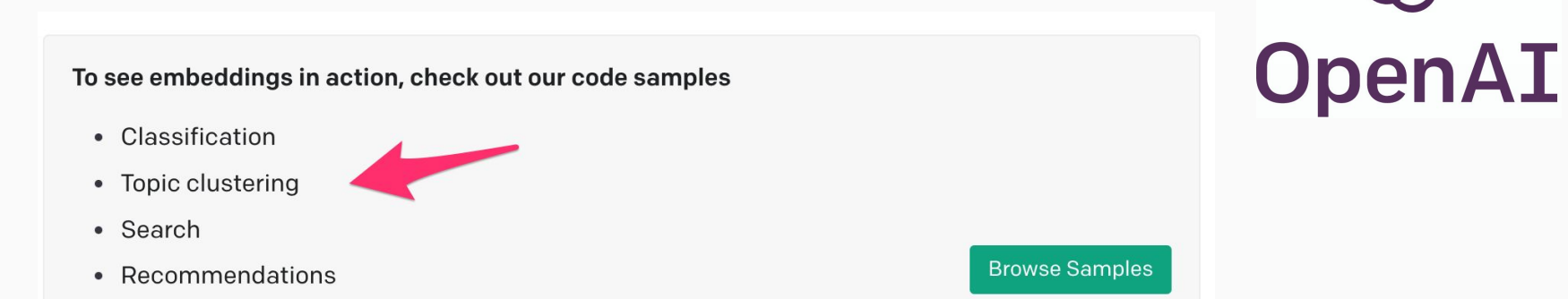

#### **Types of embedding models**

Currently we offer three families of embedding models for different functionalities: text search, text similarity and code search. Each family includes up to four models on a spectrum of capability:

- Ada (1024 dimensions),
- Babbage (2048 dimensions),
- Curie (4096 dimensions),
- Davinci (12288 dimensions).

#### SOTA (State of the Art) Models - GPT3

#### Dall-e<https://labs.openai.com/s/R89aVa05GNpYFjaoW6CHWfBv>

Try it: <https://labs.openai.com/>

Outpainting (if time permits) <https://labs.openai.com/editor>

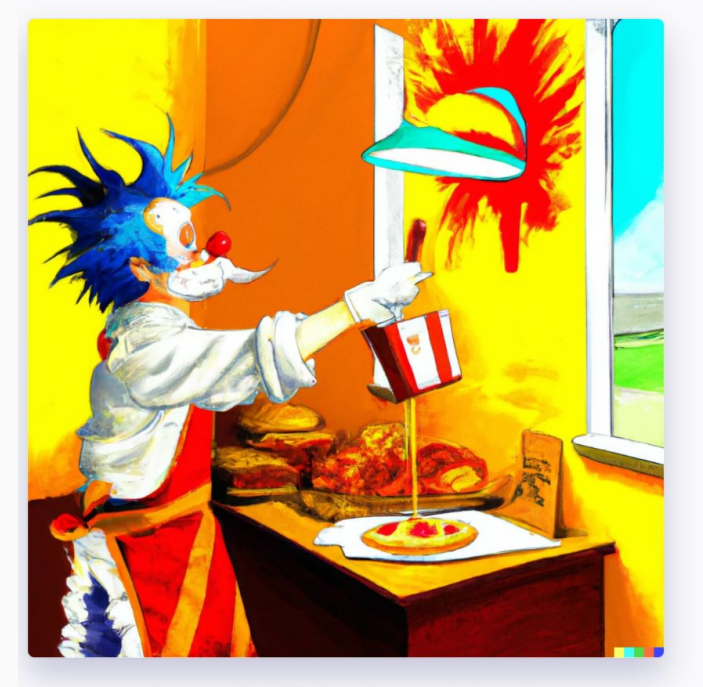

Created with DALL-E, an AI system by OpenAI

"a painting of Goku working at KFC in the style of Salvador Dalí"

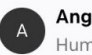

Angel × DALL-E Human & AI

#### [ORB Amsterdam](https://twitter.com/orbamsterdam/status/1568200010747068417?lang=en)

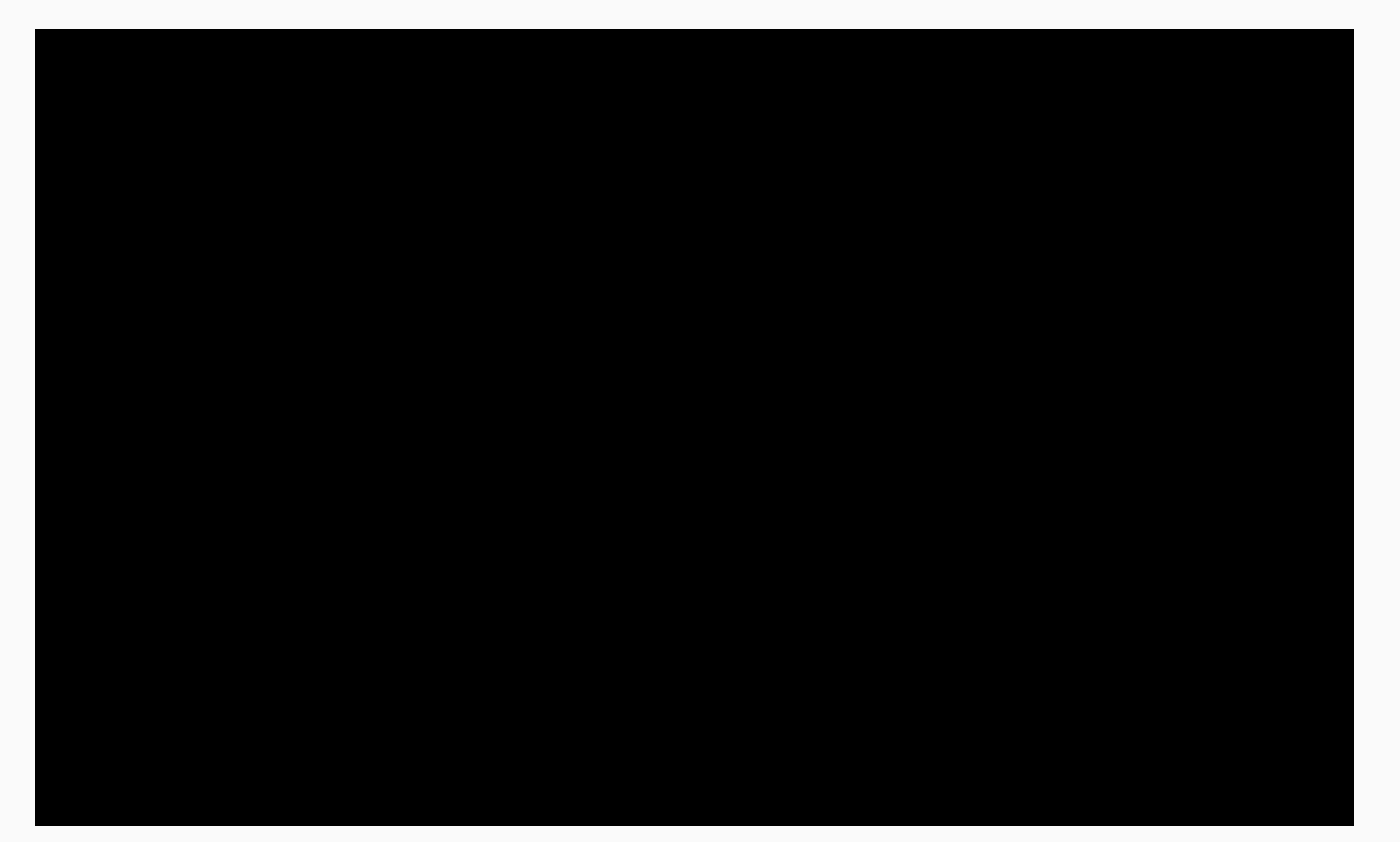

### SOTA Models - Training

When you all learned all Wikipedia you were trained

Training a BERT model costs about 7k dlls.. And days or months of GPU

#### SOTA Models - Fine-tuning

Let's say go back to our Wiki example… and you are ready to learn more…

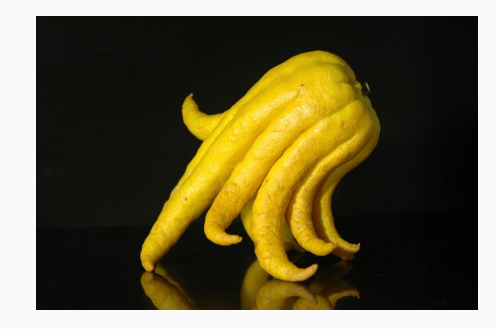

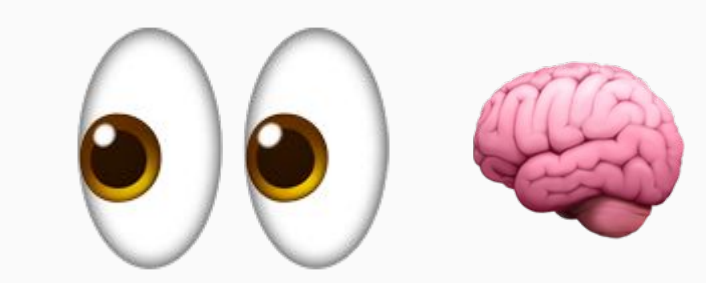

### Confusion Matrix (For Classification Models)

Let's say you have to ensure a model's output is valid for Text Classification..

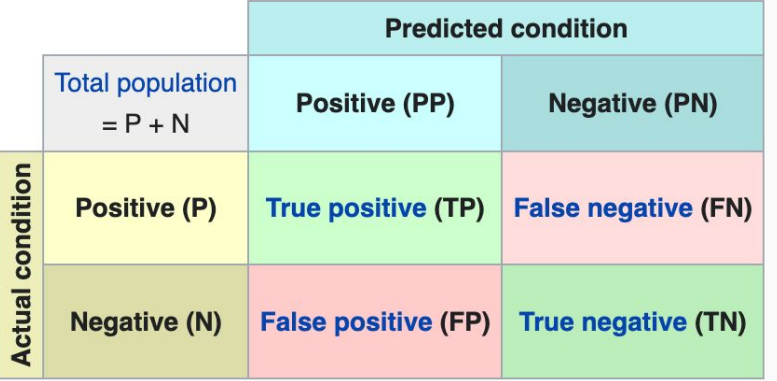

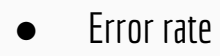

- Accuracy
- **Precision**
- Recall

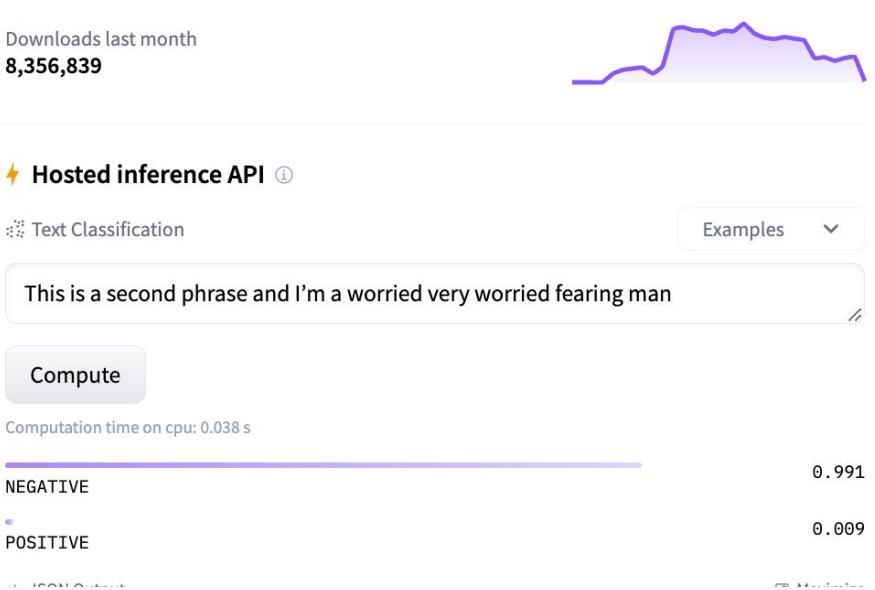

### Confusion Matrix (For Classification Models)

Let's say you have to ensure a model's output is valid for Text Classification..

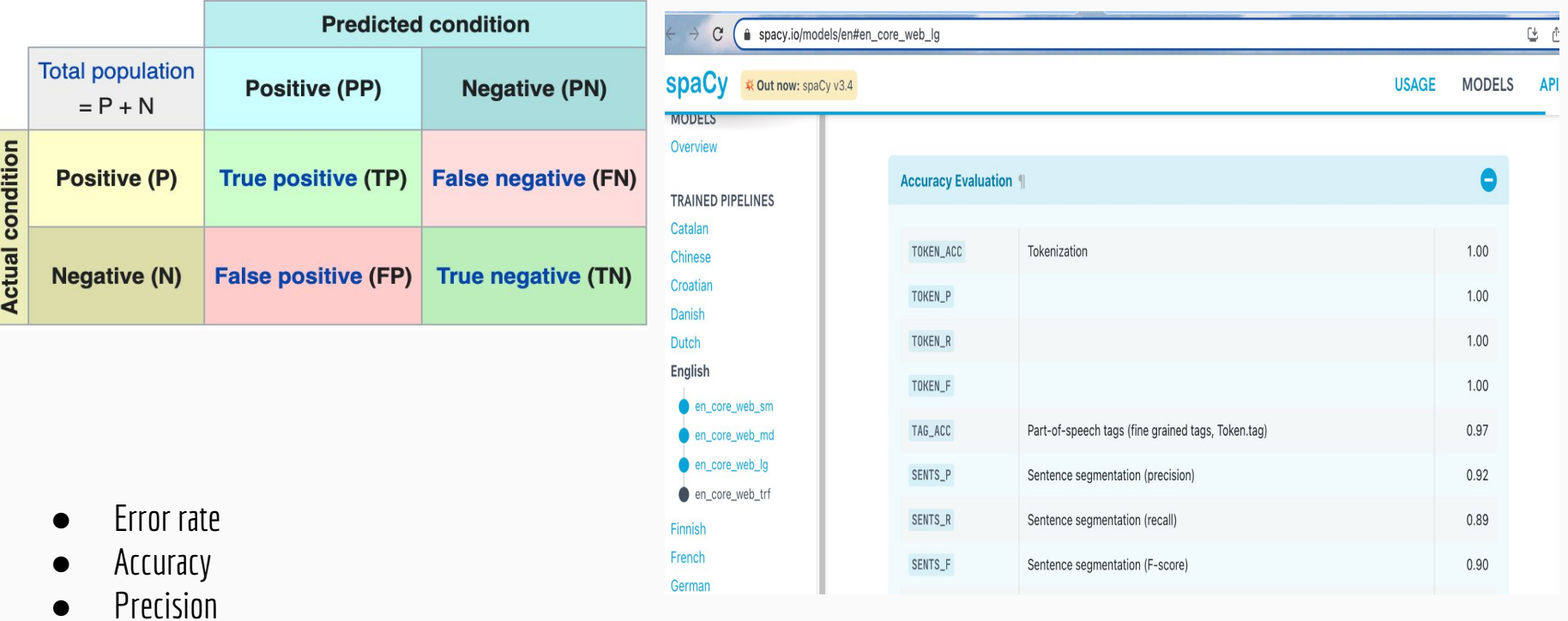

**Recall** 

#### You know the basics now. Where to go from here?

#### huggingface.co/scjnugacj/jurisbert

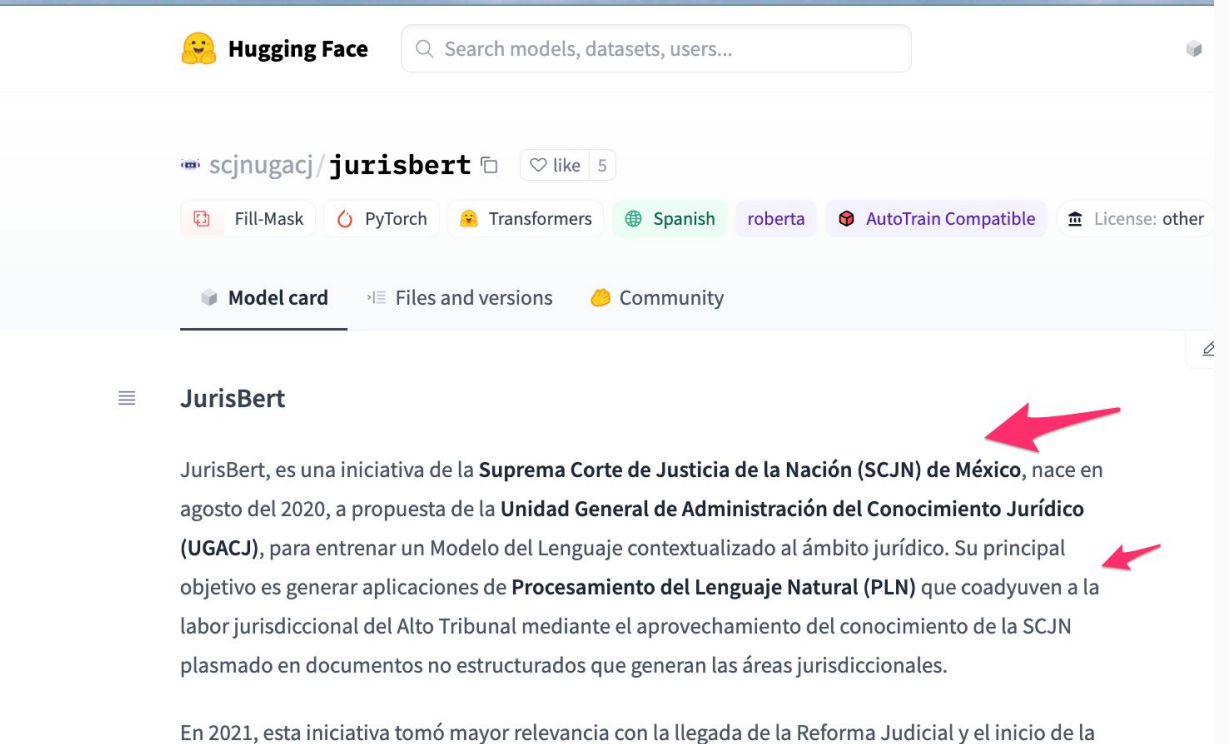

undécima época del SJF, puesto que la creación de JurisBert tiene como objetivos principales la ayuda a la identificación del precedente y la creación de Plataformas de Recuperación de Información.

Como parte de la Transformación Digital impulsada por la SCJN, en razón de generar un esquema de "Gobierno Abierto" mediante la Colaboración e Innovación y en el contexto de la operación remota

# Deploying models

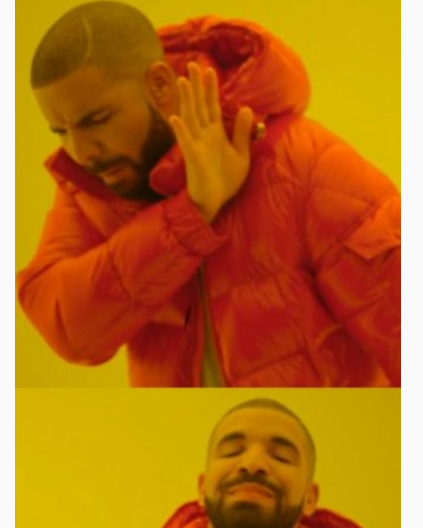

● Kubernetes, MLFlow, Airflow, Sagemaker

● Snowflake/Snowpark

# Snowflake - Snowpark

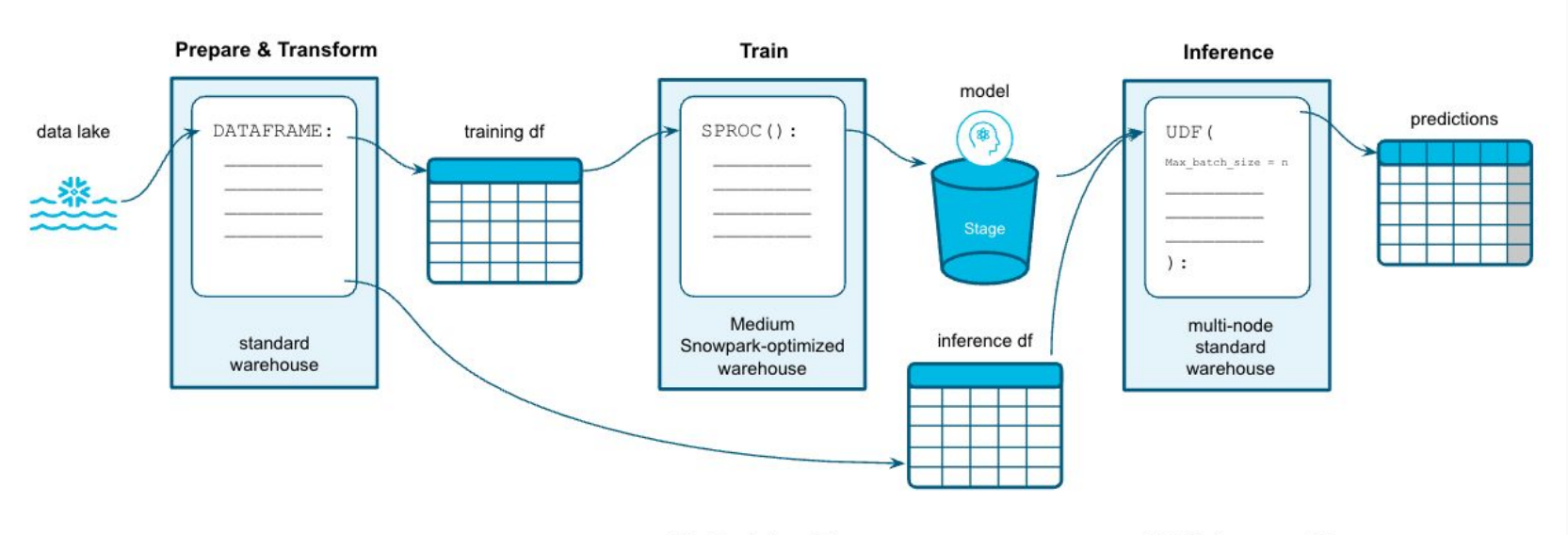

**ML Training Tip:** Use UDTFs to train multiple models in parallel using M-4XL Snowpark-optimized warehouse

**ML Inference Tip:** Speed up inference using Vectorized UDFs to process rows in batches & cachetools to cache model load from stage

## Recommended readings

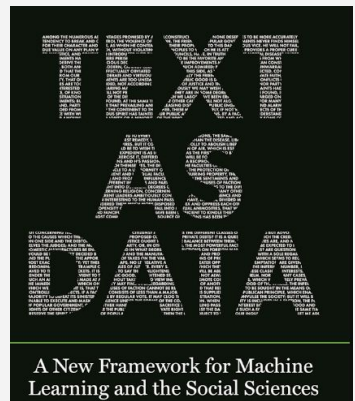

Justin Grimmer | Margaret E. Roberts | Brandon M. Stewart

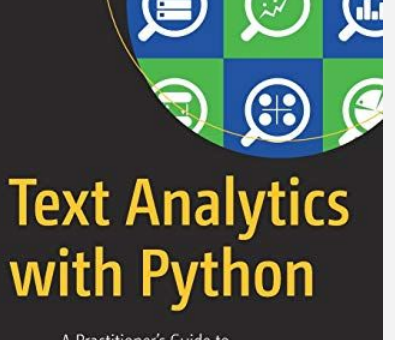

Apress<sup>®</sup>

A Practitioner's Guide to Natural Language Processing Second Edition

Dipanjan Sarkar

**O'REILLY** 

## **Building Machine<br>Learning Powered<br>Applications**

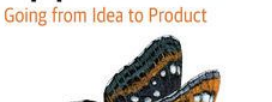

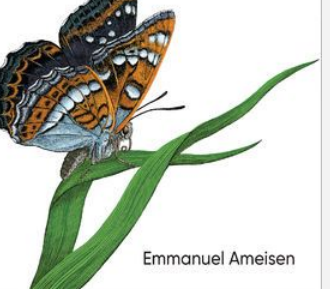

grokking

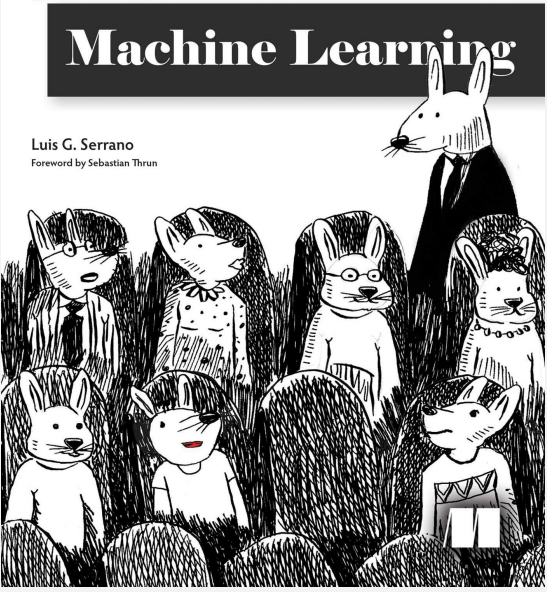

angel@molanco.com angel@talkingpts.org linkedin.com/in/angel-alvarado-robledo/

## Slides

<https://bit.ly/DataDaysNLP>